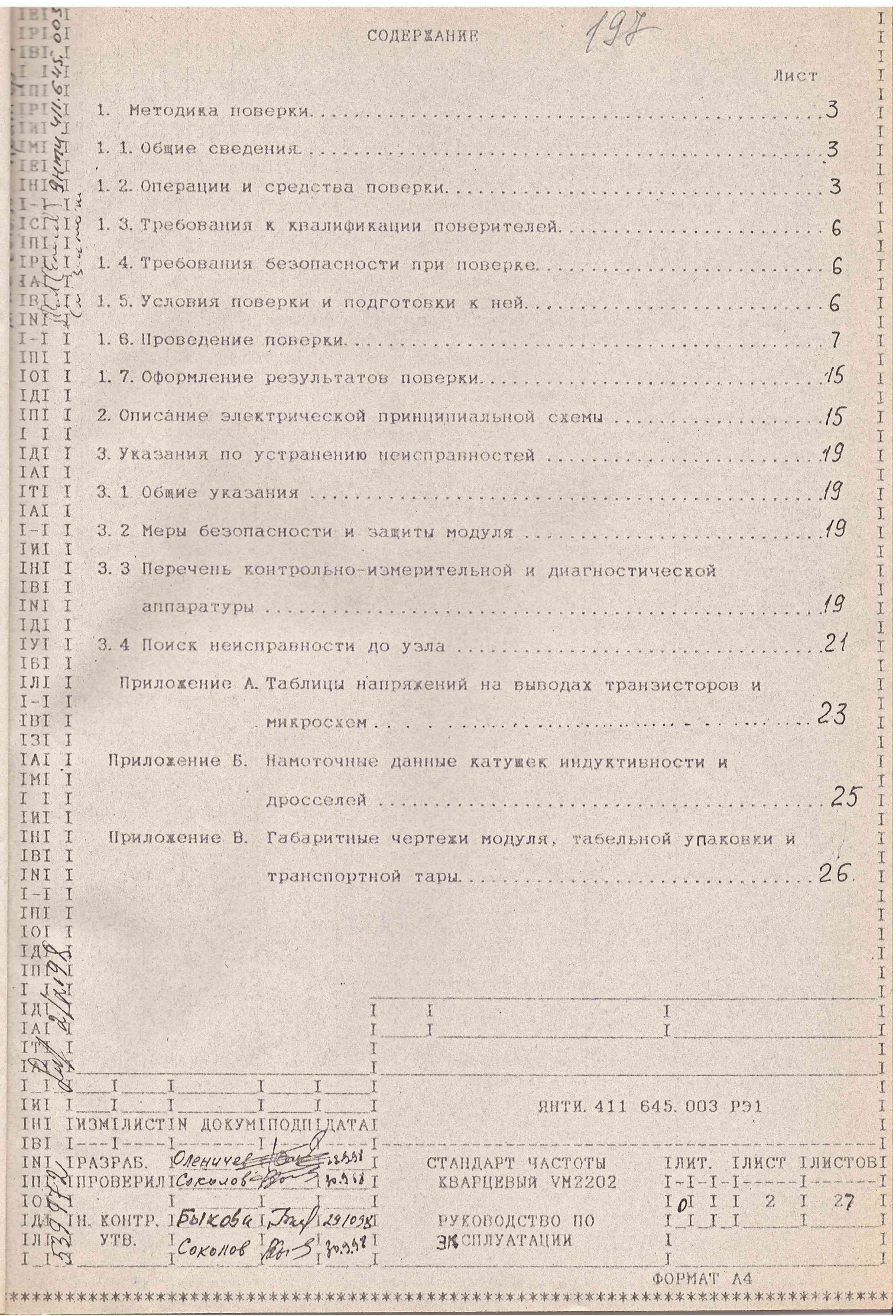

# 1. Методика поверки

1. 1 Общие сведения

1. 1. 1 Настоящий раздел устанавливает методы и средства поверки

HHHHHHH

 $\frac{1}{1}$ 

стандарта частоты кварцевого VM2202 в соответствии с разделом 2

ІГОСТ Р 50095-92. Поверка проводится в соотвтствии с ПР 50.2.006-94.

Периодичность поверки - два года.

1. 1.2 Операции и средства поверки

 $\begin{array}{c}\nI \\
I \\
I\n\end{array}$ 

 $I$ 

 $\mathbb{I}$ I

 $\Gamma$ 

 $\mathbb{R}$ T

 $\Gamma$ 

I

INI

Т : 1.2.1 При проведении поверки должны производиться операции и II Пприменяться средства поверки, указанные в таблица 1.1. IOI I

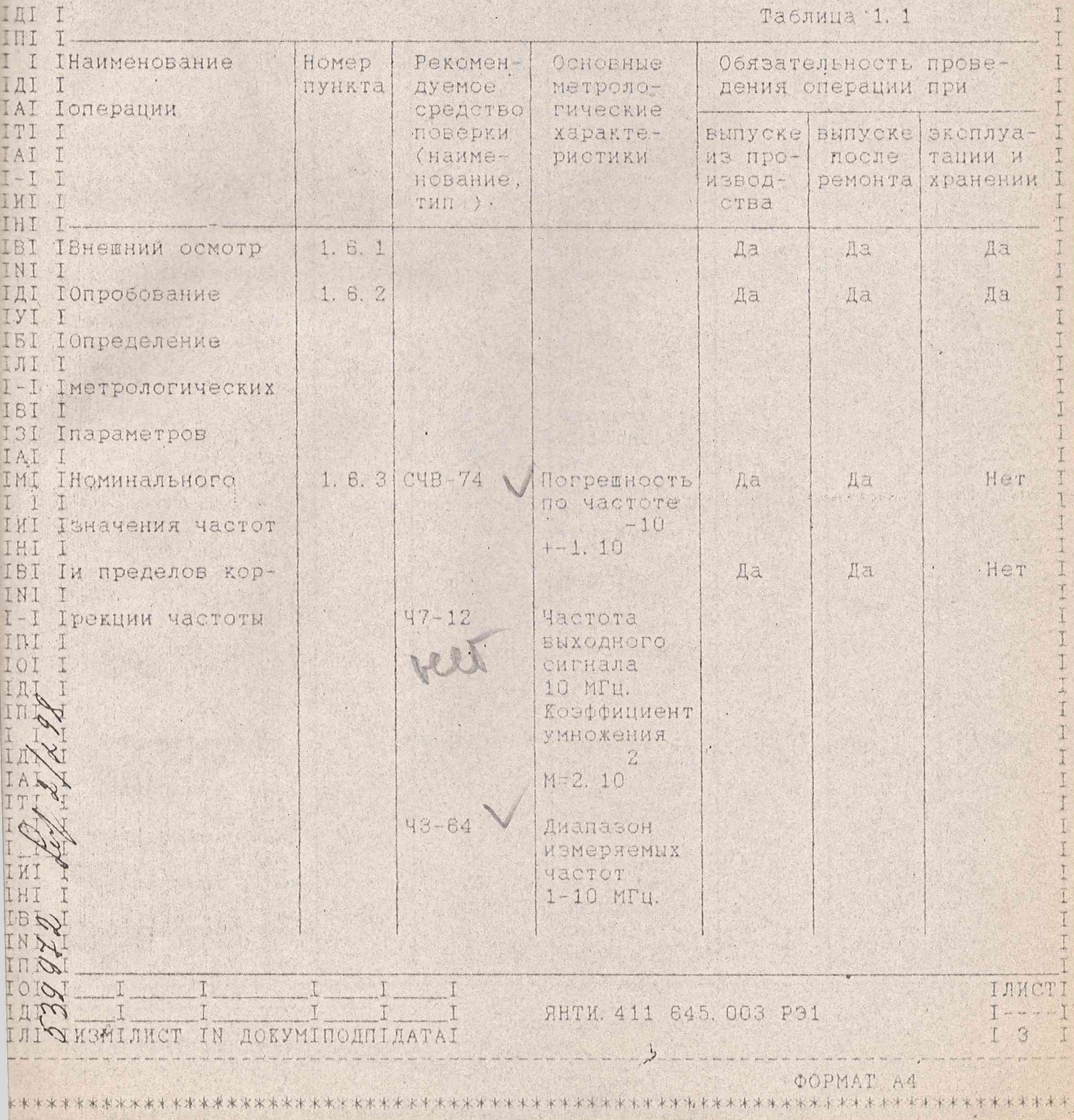

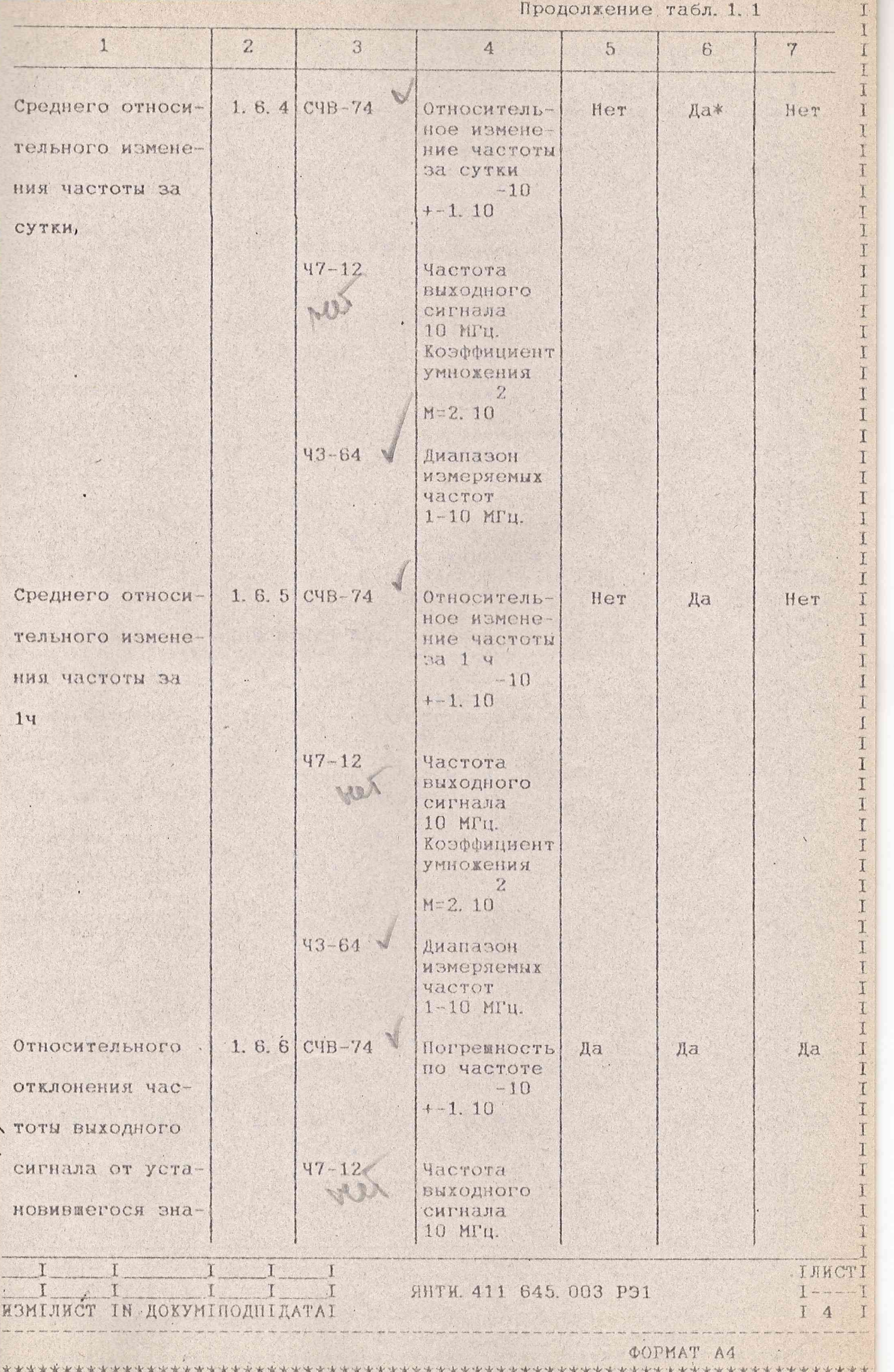

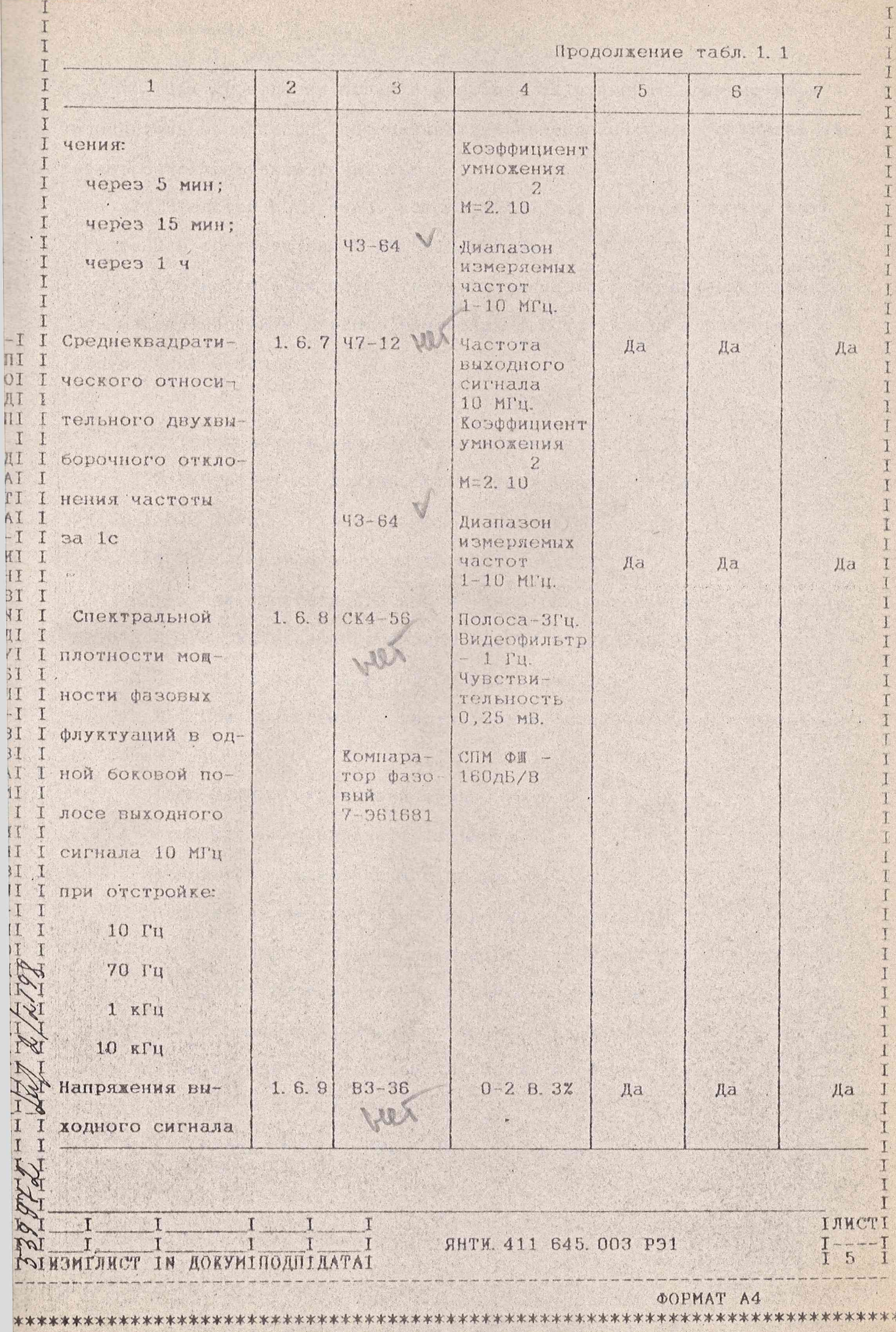

 $\mathbf{f}$ 

 $\epsilon$ 

## Примечания.

1. При проведении поверки разрешается применять другие меры и измерительные приборы, обеспечивающие измерение соответствующих параметров с требуемой точностью.

2. Средства измерения, используемые для поверки, должны быть поверены в соответствии с ПР 50.2.006-94.

3. Объем поверки после текущего ремонта, определяемый характером неисправности и объемом ремонтных работ, указан в разделе "Устранение неисправностей".

1. 3. Требования к квалификации поверителей

1.3.1. Поверитель должен быть аттестован в соответсвии с NP 50. 2. 012-94.

1. 4. Требования безопасности при поверке

1.4.1. При проведении поверки необходимо соблюдать требования безопасности, указанные в разделе 2 ЯНТИ. 411645. 003РЭ.

1. 5. Условия поверки и подготовка к ней

1. 5. 1. При проведении поверки должны быть соблюдены следующие УСЛОВИЯ:

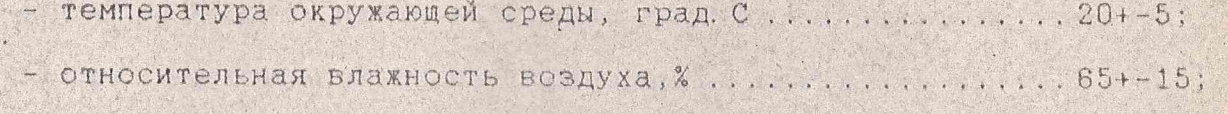

- атмосферное давление kPa(мм рт. ст. )................84-106(630-795); I

- Напряжение питающей сети переменного тока частотой.

 $(50+-0,5)$  Гц и содержанием гармоник до 5 %, В.,..., 220+-4,4

Примечание: Допускается проведение поверки в условиях, реально существующих в поверочной лаборатории и отличающихся от нормальных, если они не выходят за пределы рабочих условий, установленных на МОДУЛЬ И КИА.

1.5.2 Перед проведением операций поверки необходимо выполнить

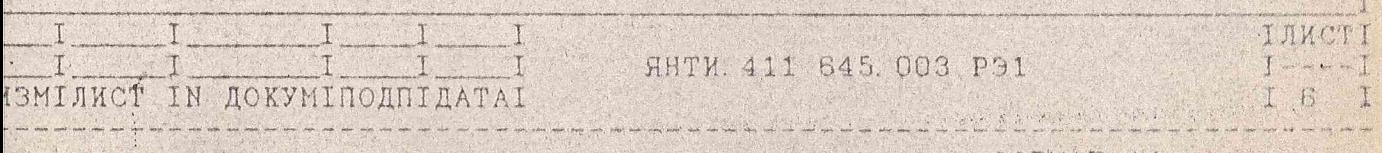

T I I

T Ţ

T

T I

> I T

> $\overline{1}$

T

T I

I

I

T I

I

I

подготовительные работы, указанные в разделах 2,3 ЯНТИ. 411645. 003. РЭ

и проверить комплектность модуля.

 $T - T$ 

IRI

TYT

 $T-T$ IBI

**TAT** 

TMT T

 $\top$ 

 $T-T$ 

TITT

**TOT** IIM IND

T A 1 IAI ITI  $\cdot$ <sub>r</sub>

**TWT** THT

TП

1. 6. Проведение поверки

1.6.1 При внешнем осмотре должно быть установлено соответст-І. вие модуля следующим требованиям:

- модуль не должен иметь механических повреждений, которые могут повлиять на его работу (плохое крепление крышек, соединителей, деформация контактов соединителей и т. д. ).

1, 6. 2 Опробование модуля проводить следующим образом:

- установить модуль в базовый блок и подготовить к работе согласно раздела 2.5 ЯНТИ 411845.003 РЭ:

- прогреть модуль в течение 1 ч;

-проверить наличие выходных сигналов и их частоты.

Результаты проверки считать удовлетворительными, если уровни выходных сигналов находятся в пределах (0,8-1,2)В и показания частотомера, измеряющего частоты сигналов на выходных разъемах "10 MHz", "5 MHz" и "1 MHz" равны, соответственно, (10 000 000+-2)Гц,  $(50000000+-2)$  $Tu, (10000000+-2)$  $Tu.$ 

1. 6. 3 Определение номинального значения частоты выходных сигналов модуля проводить путем измерения частоты на выходных разъемах при помощи частотомера 43-64 (при времени счета - 1 с).

Определение пределов коррекции частоты выходных сигналов проводить с помощью приборов, подключенных согласно схеме рис. 1. Измерения частоты выходных сигналов проводить в крайних положениях оси потенциометра "Коррекция".

Сигнал с модуля подать на разъем "ВХОД 1" компаратора 47-12, одновременно с источника опорной частоты стандарта частоты СЧВ-74 сигнал частотой 5 МГц подать на "ВХОД 2" компаратора Ч7-12 и на внешний запуск частотомера 43-64. Сигнал "F" частотой

T **ЛИЗМІЛИСТ ІН ДОКУМІПОДПІДАТАІ** IJA

ЯНТИ. 411 645. 003 РЭ1

**ІЛИСТІ** 

 $\mathbf{r}$ 

 $\mathbf{I}$ 

T

T

I T

T

T

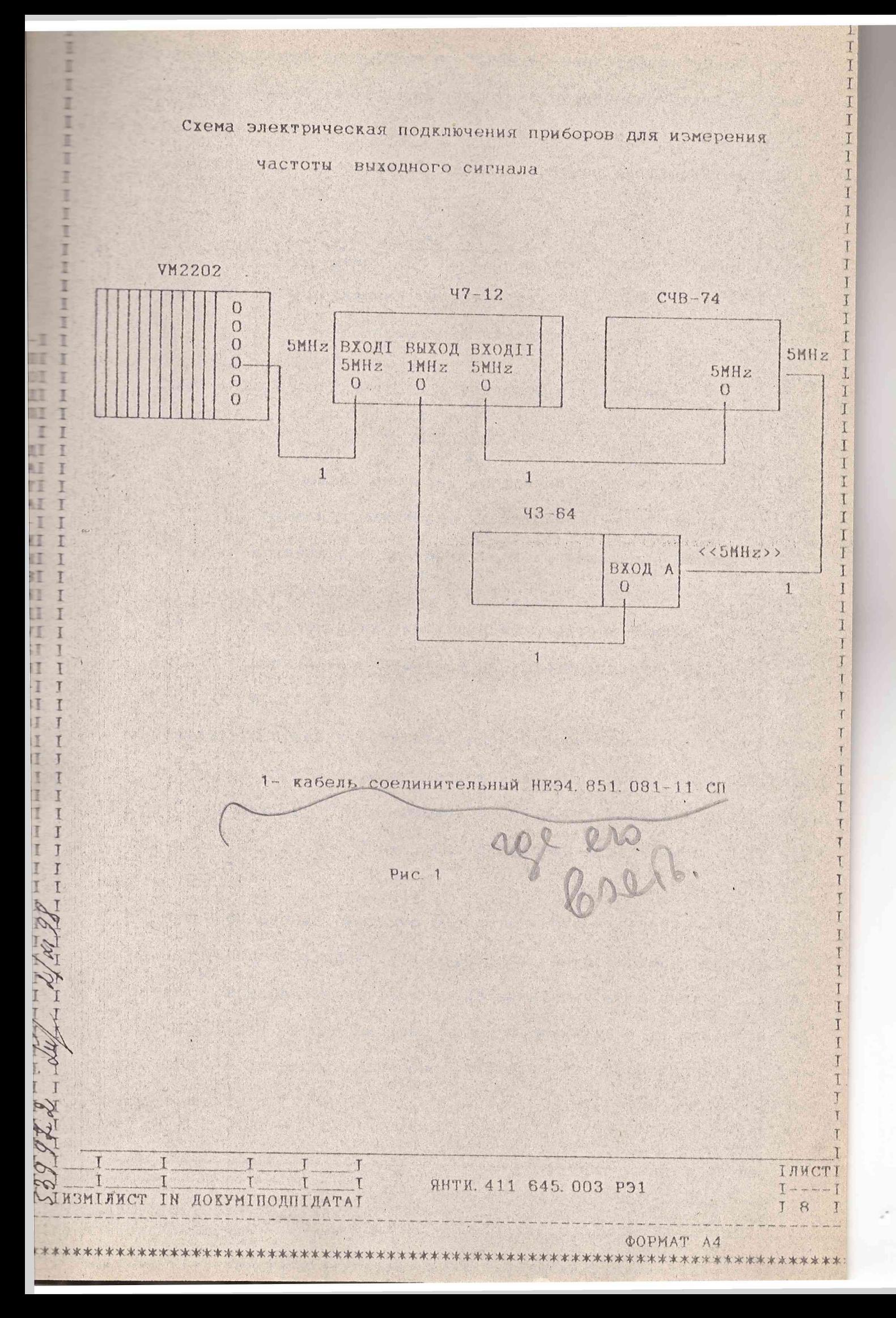

- с компаратора поступает на "ВХОД А" частотомера ЧЗ-64  $pa$ ботающего в режиме измерения частоты с временем счета 1с. Для повышения надежности измерений записать не менее 10 последовательных показаний частотомера. Найти среднее арифмерическое по формуле:

$$
\mathfrak{f}_{\mathfrak{c}_{\rho}} = \frac{\sum\limits_{i=1}^{n} \mathfrak{f}_{i}}{\rho} \tag{1}
$$

 $f_i$ где

1105 End \$105 \$105 \$105 End \$105 \$105

 $\eta$ 

- число показаний частотомера.

Пределы коррекции частоты определить по формуле:

- показания частотомера, Гц;

$$
\delta = \frac{f_{cp} - f_{\kappa}}{M f_{n}}
$$
 (2)

fcp - среднее значение показаний частотомера при минигде муме или максимуме частоты выходного сигнала, Гц; fk номинальное значение частоты выходного сигнала компаратора,  $= 1.10$   $\Gamma$ u;  $M$ коэффициент умножения компаратора ( M=2 );  $f<sub>n</sub>$ - номинальное значение частоты выходного сигнала

МОДУЛЯ, ГЦ.

 $\mathbf{I}$  $\top$ 

 $\top$ 

ЗМІЛИСТ IN ДОКУМІПОДПІДАТАІ

Результаты поверки считать удовлетворительными, если показа-I ния частотомера при измерении частот выходных сигналов на разъемах I "10 MHz", "5 MHz" и "1 MHz" равны, соответственно, (10 000 000+-1)Гц, I  $(5000000+1)$ Гц,  $(1000000+1)$ Гц, а пределы коррекции частоты не I I менее +-5.10.

1. 6. 4. Определение среднего относительного изменения частоты выходного сигнала за одни сутки проводят при измерении частоты выходного сигнала через 24 ч после включения в течение 10 суток.

Каждые сутки в одно и тоже время через каждые 10 мин в течение 100 мин проводить измерение частоты выходного сигнала согласно методике п. 1. 6. 3.

![](_page_7_Picture_237.jpeg)

![](_page_7_Picture_238.jpeg)

**DOPMAT A4** 

I

I I

I

I I

I

I

I

T I  $\overline{1}$ 

I I

I I

I I I I Ī

I I

I I

I I

I I

I I

I T

I

T

I T

 $\mathbf I$ I

I  $\mathbf I$ 

I  $\mathbf{I}$ I

> I 1

Определить среднее значение показаний частотомера, получен-

ных в течение интервала 100 мин по формуле

 $-\frac{\sum_{i=1}^{n}f_{cpi}}{K_{1}}$ 

где

- среднее значение показаний частотомера при одном измерении, Гц;

 $K_{4}$  - число измерений на интервале 100 мин. Среднее относительное изменение частоты выходного сигнала за сутки определить по формуле

 $V_c = \frac{f_{cpm} - f_{cp1}}{(m-1)M + m}$ - среднее значение показаний частотомера в  $\Gamma$ *ne*  $\oint_{c\rho}$ .

и конце срока измерений, Гц;

 $M$ - число измерений на интервале 10 сут.

Результаты поверки считать удовлетворительными, если среднее относительное изменение частоты выходного сигнала за сутки через 24 ч после включения не выходит за предель 1.

1.6.5. Определение среднего относительного изменения частоты выходного сигнала за 1ч проводить при измерении частоты выходного сигнала через 1ч после включения в течение 10ч.

При этом каждый час через 30с в течение 6 мин проводить измерение частоты выходного сигнала согласно методике п. 1. 6. 3 и определять среднее значение показаний частотомера по формуле (1).

Среднее относительное изменение частоты выходного сигнала за 1ч определить по формуле:

$$
V_{4} = \frac{\int_{\epsilon \rho m_{i}}^{\mu} f_{\epsilon \rho_{4}}^{\prime \prime}}{(m_{i} - 1)N f_{n}}
$$

 $(5)$ 

IJINCT

I

 $(3)$ 

![](_page_8_Picture_92.jpeg)

**ΦΟΡΜΑΤ Α4** 

#### 

ЯНТИ. 411 645. 003 РЭ1

среднее значение показаний частотомера в

начале и конце срока измерений, Гц;  $m_{4}$  - число измерений на интервале 10 ч.

Результаты поверки считать удовлетворительными, если среднее относительное изменение частоты выходного сигнала за 1 ч после включения не выходит за пределы 1.10

1.6.6. Определение относительного отклонения частоты выходных сигналов после включения от установившегося значения проводить при измерении частоты выходного сигнала по методике п. 1. 6. 3 через 5 (15) мин, (1ч) после включения.

Через 3 ч после включения провести повторное измерение частоты.

Относительное отклонение частоты определить по формуле:

$$
\Delta f = \frac{f_i - f_y}{M f_n}
$$

значение показаний частотомера через 5(15)мин, где (1 ч) после включения, Гц; значение показаний частотомера через 3 ч после включения, Гц;

Результаты поверки считать удовлетворительными, если относительное отклонение частоты через 5 (15)мин, (1ч) после включения не выходит за пределы +-8.10  $( +210)$ ,  $( +3.10)$  $\rightarrow$ 

1. 6. 7. Определение среднеквадратического относительного двухвыборочного отклонения частоты выходного сигнала за 1 с проводить согласно схеме рис. 2.

При измерении сигнал с модулей подать на "ВХОД 1" и "ВХОД 2"

компаратора Ч7-12. Установить коэффициент умножения компаратора  $M = 2.10$ . Частотомер 43-64 работает в режиме измерения частоты

ІЛИСТ ІН ДОКУМІПОДПІДАТАІ

![](_page_9_Picture_84.jpeg)

![](_page_10_Figure_0.jpeg)

с временем счета 1с. Провести не менее 20 измерений. По результатам измерений вычислитьт среднеквадратическое относительное двухвыборочное отклонение частоты по формуле:

> $\frac{2}{2(n-1)}$  $S = \frac{1}{\sqrt{2}Nf_n}$

 $\Gamma$ <sup>N</sup>  $\left\{\right\}$ ение показаний частотомера двух последовательных измерений. Гц:

Результаты поверки считать удовлетворительными, если среднеквадратическое двухвыборочное отклонение частоты за 1 с  $-11$ не более 2.10

1. 6. 8. Определение спектральной плотности мощности фазовых флуктуаций в одной боковой полосе спектра выходного сигнала 10 МГц проводить согласно схеме рис. 3.

Органы управления компаратора фазового установить в следующие положения:

> ФЛ " " 70 ДБ "

> > ФАПЧ"  $\degree$  30 H<sub>B</sub>  $\degree$

Органы управления анализатора спектра - в следующие:

"ПОЛОСА"  $-3 \text{ Tu}$ ; "ВИДЕОФИЛЬТР" - 1 Гц.

ІН ЛОКУМІПОДПІЛАТА

Используя аттенюаторы "УРОВЕНЬ, ДБ", установить показания индикаторов в секторе (75+-3) деления. Подстраивая модули, установить стрелку прибора "КОНТРОЛЬ ФАПЧ" в сектор (0+-3) деления.

Спектральную плотность мошности фазовых флуктуаций вычислить по формуле:

 $N = -20 kg + 10 kg \Delta F + A + 69$  $(8)$ 

ЯНТИ. 411 645. 003 РЭ1

**OOPMAT A4** 

 $(7)$ 

![](_page_12_Figure_0.jpeg)

I

ī

 $\alpha$ 

Схема электрическая подключения приборов для измерения

I

I

I

T

T T

the continuous and a problem of the side of the same

где

T I

T

T

т

T

TIN

IXTI ANY

- напряжение, измеренное анализатором на иссле-

дуемых частотах, В;

- коэффициент усиления ФД:

- полоса пропускания анализатора, Гц.

Результаты поверки считать удовлетворительными, если спектральная плотность мошности фазовых флуктуаций в одной боковой полосе спектра выходного сигнала не более:

минус 125 дБ/Гц на частоте анализа 10 Гц: минус 140 дБ/Гц на частоте анализа 70 Гц: минус 150 дБ/Гц на частоте анализа 1 кГц;

минус 155 дБ/Гц на частоте анализа 10 кГц:

1. 6. 9. Определение напряжения выходных сигналов проводить путем измерения напряжения при помощи вольтметра ВЗ-36 на подключенной нагрузке (50+-5)Ом.

Результаты поверки считать удовлетворительными, если значения измеренного напряжения находятся в пределах (0,8-1,2)В.

1.6.10. Если при проведении поверки модуля обнаружатся механические или электрические дефекты, или хотя бы один из параметов не соответствует нормам, указанным в РЭ, то дальнейшую поверку прекрацают и модуль в эксплуатацию не допускают.

1. 7. Оформление результатов поверки

1.7, 1. ПОЛОЖИТЕЛЬНЫЕ РЕЗУЛЬТАТЫ ПОВЕРКИ ОФОРМЯЯЮТ В ПОРЯДКЕ. установленном метрологической службой, осуществляющей поверку, в сообтветствии с ГОСТ 8.042-83.

1.7.2. Модули, не прошедшие поверку (имеющие отрицательные результаты поверки), запрещаются к выпуску в обращение и применению.

2. Описание электрической принципиальной схемы

2.1. Схема электрическая принципиальная

Основными узлами модуля являются:

генератор кварцевый 10 МГц;

 $T$ I ИЗМІЛИСТ ІН ДОКУМІПОДПІДАТАІ ЯНТИ, 411 645, 003 РЭ1

I JHCT  $I - -$ 

T

T. I

I

T T

T

I

I I

T

Ī

**ΦΟΡΜΑΤ Α4** 

усилители 10.5 и 1 МГц;

делитель частоты:

блок питания.

Генератор кварцевый 10 МГц (ЯНТИ. 433532.019) предназначен для тенерирования высокостабильного спектральночистого сигнала 10 МГц.

Генератор состоит из задающего каскада, собранного по схеме емкостной трехточки с общим коллектором. Прецизионной кварцевый резонатор SC-среза работает на 3-ей механической гармонике.

SC-срез обладает малой зависимостью от температуры в точке зкстремума, но имеет зону с частотой выше рабочей на 6-7% с активностью на рабочей частоте, поэтому возможно возбуждение на этой частоте.

Для обеспечения возбуждения резонатора на 3-ей механической гармонике в цепь база - эмиттер транзистора задающего каскада(VT1) включен параллельный контур второго вида(T1, C6), настроенный на частоту 7-8 МГц и имеющий емкостное эквивалентное сопротивление. Последовательный контур, состоящий из обмотки 2-3 трансформатора Т1 и конденсатора С6, настроен на частоту, близкую к побочной частоте резонатора, что исключает возбуждение на ней генератора.

Режим работы задающего каскада стабилизирован с помощью системы автоматической регулировки уровня (APY) возбуждения. Она состоит из каскодного усилителя высокой частоты( транзисторы VT8, VT9), амплитудного детектора(VD3.1, VD3.2), усилителя постоянного тока (VT2), включенного в цепь эмиттера задающего каскада.

В задающем каскаде сигнал снимается с конденсатора СЗ и поступает на входы системы АРУ и выходного усилителя (транзисторы

IN ДОКУМІПОДПІДАТАІ

![](_page_14_Picture_189.jpeg)

*<u>OOPMAT A4</u>* 

IJMCTI

T I

T

I Ť

> I I

> I I

I

I

I Ī

T I

I

I I

I T

T T

I I

I I

I I. T

I

I

I I

I I

I I

I I

I I I T T

тол усилитель обеспечивает необходимый уровень выходнала и ослабляет влияние нагрузки на параметры генератора. В генераторе применен параметрический стабилизатор напряжения. **В ПРИМЕНИЕМ НА ДИОДАХ VD4, VD5, VD13 и резисторах R46, R47.** 

Пля ослабления влияния изменений температуры окружающей среды в тенераторе применено термостатирование кварцевого резонатора и Плементов схемы генератора с рабочей температурой близкой к точке та темума температурно-частотной характеристике резонатора.

правление подогревом термостата осуществляется с помощью схемы, постающей в линейном режиме. В качестве датчика температуры **ПРИМЕНЕН ТЕРМОРЕЗИСТОР R11, ВКЛЮЧЕННЫЙ** В ОДНО ИЗ ПЛЕЧ МОСТА.

Сигнал разбаланса усиливается операционным усилителем на микростеме D1, транзисторный усилитель( транзисторы VT6, VT7) обеспечивает требуемый уровень мощности подогрева. Транзистор VT7 является одновременно нагревательным элементом термостата. Схема на транзисторах VT3 - VT5 задает максимальный ток подогрева.

Усилители 10, 5 и 1 МГц, делитель частоты и блок питания объединены одной схемой (ЯНТИ, 411645, 003) и расположены на печатной плате АР

У силитель 10 МГц предназначен для усиления сигнала генератора и обеспечения требуемого уровня выходного сигнала. Каскад резонансный, выполнен по дифференциальной схеме( транзисторы VT10, VT15).

Два других усилителя 10 МГц выполнены аналогично на транзисторах VT11, VT16 и VT12, VT17 соответственно.

Делитель частоти. Делитель частоты предназначен для синхронного преобразования сигнала частотой 10 МГц в сигналы частотой 5 и 1 МГц.

![](_page_15_Picture_182.jpeg)

WIDD-WI12).

 $I<sub>17</sub>$ 

T

I I

T I

I I

I I

I T

I I

T I

I T

T T

> I T

T I

T

T I

 $\mathcal{I}$ 

I I

I T

T

T

T I

I T

T

Делитель частоты состоит из предварительного усилителя (транзисторы VT2, VT3), обеспечивающего уровень сигнала, необходимый для устойчивой работы делителя, и делителя частоты на 2 и на 5.

Усилитель 5 МГц и усилитель 1 МГц предназначен для усиления выходного сигнала делителя 5 и 1 МГц, соответственно, и обеспечения требуемого уровня выходного сигнала. Схема усилителей аналогична схеме усилителя 10 МГц и отличается только значениями индуктивностей и емкостей контуров L5 C27, L10 C22 и L6 C28, L11 C23 соответственно.

Блок питания. Представляет собой ряд стабилизаторов обеспечивающих необходимыми напряжениями узлы модуля и ключ для подключения резервного питания.

Питающее напряжение от базового блока или источника резервного питания поступает на стабилизатор напряжения плюс 18В, выполненный на микросхеме D1 и транзисторах VT4, VT6. Напряжение 18В используется для питания термостата генератора, выходных усилителей, предварительного усилителя делителя частоты. Для питания микросхем делителя частоты используется стабилизатор на диоде VD3 и транзисторе VT5.

Переход на дежурное питание от питания базового блока осуществляется с помощью ключа на транзисторах VT7-VT9 и диодах VD4, VD5. При включенном базовом блоке напряжение 24B через резистор R22 поступает на базу транзистора VT9 и поддерживает его в открытом состоянии при этом транзисторы VT7, VT8 закрыты.

При отключении базового блока транзистор VT9 закрывается, а VT7, VT8 открываются и дежурное напряжение через диод VD4 поступает на стабилизатор плюс 18 В. При возобновлении питания от базового блока ключ возвращается в исходное состояние, отключая дежурное питание.

![](_page_16_Picture_263.jpeg)

I

I

л

τ

 $\mathbb{I}$ 

M

医耳  $\mathbf{H}$ 

国王

191

LA 1 LUTO

IHI THI T

IBL) INT IHIO 10D

П

ЯНТИ. 411 645. 003 РЭ1

**ІЛИСТІ** 

 $118$ 

I

I

I I

I I I

I I

 $\mathbf{I}$ I

 $\mathbf I$  $\bf{I}$ 

I

I

I I

I I

I I

I

I

I I

I I

 $\mathbf I$  $\mathbf{I}$ 

> $\mathbf{I}$  $\bf{I}$

 $I$ 

I

I I

I I

I I

I  $\mathbf I$ 

I T

I I

 $I$ I

 $\rm I$ 

I

T

 $\bf{I}$ 

3. Указание по устранению неисправностей

3.1. Общие указания

3.1.1. Данный раздел руководства по эксплуатации предназначен для отыскания неисправного узла, который не требует сложной аппаратуры и специальных технологических комплексов.

3.1.2 Квалификация ремонтного персонала должна быть высокая и обеспечивать ремонт сложных печатных узлов с применением измеритель-I T ной аппаратуры общего применения.

3, 2. Меры безопасности и защиты модуля

3.2.1 При ремонте должны выполняться рекомендации указанные разделе 2 411645.003 РЭ. Кроме того при работе со снятыми крышками модуля нужно помнить о наличии цепей с постоянным напряжением 24 В.

3.2.2 Необходимо соблюдать осторожность при работе с открытым модулем, так как разрядом статического электричества, который возникает при касании модуля, могут быть выведены из строя микросхемы, транзисторы и диоды. Перед тем, как коснуться внутренней части модуля, необходимо коснуться руками заземленного корпуса приборов.

Корпус модуля также должен быть заземлен.

3.3 Перечень контрольно-измерительной и диагностической

### аппаратуры

3.3.1 При отыскании неисправности, а также при измерения напряжений на выводах транзисторов и в контрольных точках потребуется измерительные приборы, перечень которых приведен в таблице 3.1.

Измерения на выходах операционных усилителей необходимо производить только высокоомными пробниками или с использованием дополнительных резисторов для исключения вывода из строя микросхем.

![](_page_17_Picture_110.jpeg)

百耳

**ЯНТИ. 411 645. 003 РЭ1** 

ГЛИСТ І  $1/19$ 

T

T

T T

B1

 $\mathbb{I}$ 

I T

T

## Таблица 3 1

 $\mathbf{I}$ 

I Ī

I

ľ

![](_page_18_Picture_258.jpeg)

Примечание - При отыскании неисправности разрешается применять другие измерительные приборы, обеспечивающие измерение или формирование соответствующего параметра с требуемой точностью.

![](_page_18_Picture_259.jpeg)

医百里耳耳耳耳耳耳耳耳耳耳耳耳耳耳耳耳

TI QI.

**THIS** 

I **ITT** 

I  $\mathbb{T}$  I TAT I I **DAT TEI** I I EAT

> I LT

> > I

I T BI **BIT** Ţ

Ţ

T

I

I

I I

I

I I

I

Ţ

I

I

I

I

I

Ţ

Iur THI

> LAI I

DY I

**TEI** 

tur I

 $I-I$ 

**IBI** 

**EST** 

TAI

**THT** 

IXI

[日]

IBI

INI

 $I-I$ 

IBI

IOI

IEI

Int IN **IAL** 

IMI

IHI

TBY

INNI

INN

IO<br>IA<br>IA

I

**ЯНТИ. 411 645.003 РЭ1** 

**ІЛИСТІ** 

Ţ

I

 $\mathbf I$ 

I

I

J

 $I---I$ I 20 I

**ΦΟΡΜΑΤ Α4** 

3L 4. Поиск неисправности до узла

3. 4. 1. Поиск неисправности модуля начинают с его включения.

Если отсутствуют все выходные сигналы необходимо проверить напряжения питания +18 В и выходного сигнала 10 МГц кварцегенератора.

При отсутствии напряжения +18В проверить работу стабилизатора **• тряжения +18 В (D1, VT4, VT6, VD2).** Неисправный элемент заменить.

При отсутствии сигнала 10 МГц с кварцевого генератора нро-<sup>1</sup> ть наличие напряжения +15 В, При его отсутствии проверить ста- **Екк**эатор напряжения +15 B(VT1,VD1). Неисправный элемент заменить.

При наличии напряжения +15В неисправен кварцевый генератор. Он шляется сложным устройством и требует ремонта в условиях специально оборудованного ремонтного органа.

Если отсутствует один их выходных сигналов 10 МГц проверить соответствующий усилитель 10 МГц. Неисправный элемент заменить, при необходимости подстроить контура усилителя.

Если отсутствует сигналы 5 и 1 МГц проверить наличие сигнала МГц на выводе 8 микросхемы D2. При его отсутствии проверить буферный усилитель 10 МГц (VT2,VT3>. Неисправный элемент заменить, при необходимости подстроить контура усилителя.

При наличии сигнала 10 МГц на выводе 8 микросхемы D2 проверить наличие сигнала 5 МГц на ее выводах 5 и 6 и сигнала 1МГц на выводе 2. 1

При необходимости проверить наличие напряжения +5В на выводе 14 микросхемы. При его отсутствии проверить стабилизатор напряжения +5В (VT5, VD3). При наличии напряжения +5В заменить микросхему D2.

v- I При наличии сигналов 5 и j МГц на выводах микросхемы проверить I  $\rightarrow$  I and it is a set of  $\mathcal{H}$  and it is a set of  $\mathcal{H}$  . If  $\mathcal{H}$  is a set of  $\mathcal{H}$ буферные усилители 5 и 1 МГц. Неисправный элемент заменить. При необ- Т ходимости подстроить контура усилителей.

Намоточные данные катушек индуктивноси и дросселей приведены в  $\frac{1}{1}$  Приложении Б.  $\frac{1}{1}$ 

 $\mathbf{S}$  is a matrix of the state of the state of the state of the state of the state of the state of the state of the state of the state of the state of the state of the state of the state of the state of the state of th

 $\begin{array}{c|c|c|c|c} \hline I & & I & I & I \ \hline & & & I & \end{array}$ МІЛИСТ IN ДОКУМІПОДПІДАТАІ

ЯНТИ. 411 645. 003 РЭ1

**ФОРМАТ A4**

 $\mathbb{I}$ I I I I I т I I 1 т

I

I 1 I I  $\mathbf{I}$ I  $\mathbf{I}$ *I* 1 I I 1

**Т.**

1

 $\overline{1}$ 

 $\frac{1}{4}$ 

I

\*\*\*\*\* \*\*\*\*\*\*\*=

При разборке модуля используют данные приведенные в разделе "КОНСТРУКЦИЯ" ЯНТИ. 411645. 003РЭ.

I

I

I

T

I

I

T

I

I

I

I

I

 $\mathbf I$ 

I

T

I

I

 $\overline{1}$ 

T

I

I

I

 $\mathbf I$ 

I

I

I

I

I

 $\mathbf I$ 

 $\mathbf{I}$ 

T

I

I

I

I

I

I

I

I

I

I

I

 $\mathbf{I}$ 

I

I

 $\mathbbm{I}$ 

 $\mathbf I$ I

 $\mathbbm{1}$ I I

I

I

I

I

ІЛИСТІ

 $I----I$ 

I 22 I

**ΦΟΡΜΑΤ Α4** 

I

ī

r

ī

耳目

ī

Ï

I

ĭ

Ì

I

I

I

I

I

I 'n

lost just

I 睴

I 睴

t d

t I

U I

k. I

m  $\overline{z}$ 

**HT** I

Lī I

窗 I

固 I

bi I

脚 I

匪 I

匪 I

БI I

耳 I

 $\frac{1}{\mathbf{B}1}$ I

**BI** I

**AI** I

ЖÏ I

**FI** I

ĦІ I

BI I

**BI** I

ni  $\mathbf I$ 

R

W

AI.

I Ŕ,

HI I

HI I

BI I BRU 2 Ì3 9 ø

32

Ţ

I

ТУ ТЭМІЛИСТ ІН ДОКУМІНОДПІДАТАІ

Ţ

T.

I

 $I$ 

I

I

ЯНТИ. 411 645. 003 РЭ1

I

Œ I

I

После ремонта, в зависимости от части, которую он затронул, необходимо проводить ее регулировку и проверку модуля по соответствую-≣им параметрам.